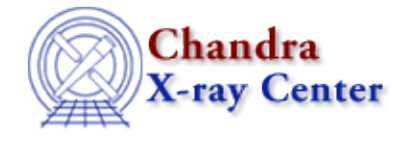

URL[: http://cxc.harvard.edu/ciao3.4/list\\_par.html](http://cxc.harvard.edu/ciao3.4/list_par.html) Last modified: December 2006

*AHELP for CIAO 3.4* **list\_par** Context: sherpa

*Jump to:* [Description](#page-0-0) [Example](#page-0-1) [Bugs](#page-1-0) [See Also](#page-1-1)

### **Synopsis**

Module function that lists information about all defined model parameters.

# **Syntax**

Void\_Type list\_par() list\_par

# <span id="page-0-0"></span>**Description**

This function causes a table to be displayed with the following columns:

#### **Columns in list\_par Output**

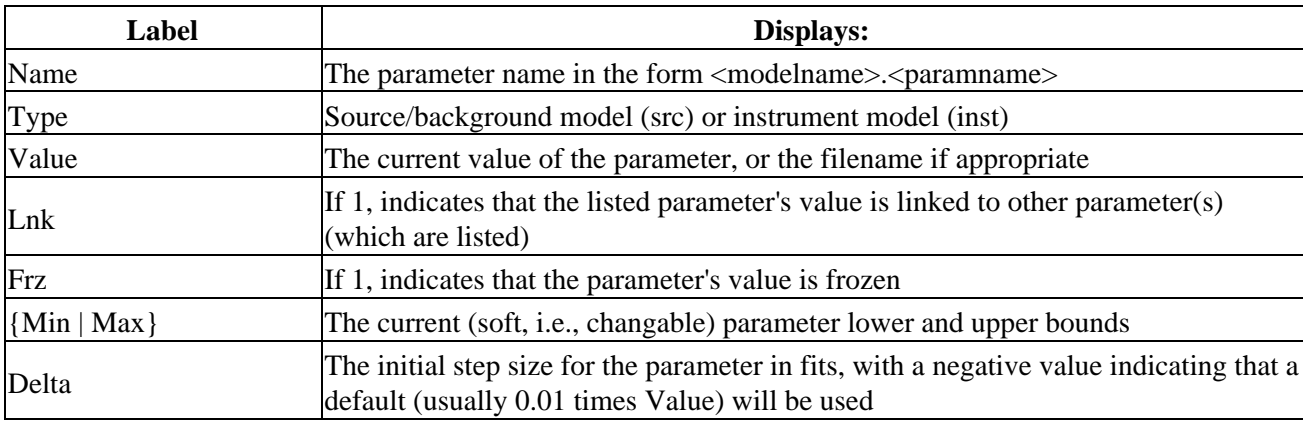

See the related Sherpa command SHOW for more information.

### <span id="page-0-1"></span>**Example**

Set up a Sherpa session; use list\_par to show parameters:

```
sherpa> SOURCE = GAUSS[g]
sherpa> GAUSS[g2]
sherpa> g2.pos => g.pos
sherpa> RSP[a](example.rmf,example.arf)
sherpa> list_par
```
Ahelp: list\_par − CIAO 3.4

| #              | Name Type          |     | Value Lnk Frz |          |                       | Min          | Max      | Delta |
|----------------|--------------------|-----|---------------|----------|-----------------------|--------------|----------|-------|
|                | q.fwhm             | src | 2.6593        | $\Omega$ | $\overline{0}$        | 0.026593     | 265.93   | $-1$  |
| $\overline{2}$ | q.pos              | src | 0.94418       | $\Omega$ | 0                     | 0.027614     | 14.549   | $-1$  |
| 3              | $q$ .ampl          | src | 0.00010564    | $\Omega$ | $\Omega$              | $1.0564e-06$ | 0.010564 | $-1$  |
|                | $4$ q2. fwhm       | src | 3.5711        | $\Omega$ | $\Omega$              | 0.035711     | 357.11   | $-1$  |
|                | $5$ q $2.pos$      | src | 0.94418       |          | $1 \Rightarrow q.pos$ |              |          |       |
|                | $6 q2.\text{ampl}$ | src | 0.0010453     | $\Omega$ | $\Omega$              | $1.0453e-05$ | 0.10453  | $-1$  |
| 7              | a.rmf inst         |     | "example.rmf" |          |                       |              |          |       |
| 8              | a.arf inst         |     | "example.arf" |          |                       |              |          |       |
|                |                    |     |               |          |                       |              |          |       |

### <span id="page-1-0"></span>**Bugs**

See th[e Sherpa bug pages](http://cxc.harvard.edu/sherpa/bugs/) online for an up−to−date listing of known bugs.

# <span id="page-1-1"></span>**See Also**

*chandra*

guide

*sherpa*

bye, calc\_kcorr, dataspace, dcounts, dollarsign, echo, eflux, eqwidth, erase, flux, get, get\_dcounts\_sum, get\_dir, get\_eflux, get\_eqwidth, get\_filename, get\_flux2d, get\_flux\_str, get\_lfactorial, get\_mcounts\_sum, get\_pflux, get\_source\_components, get\_verbose, groupbycounts, guess, is, journal, list, mcounts, numbersign, paramest, plot\_eprof, plot\_rprof, prompt, reset, run, set, set\_analysis, set\_axes, set\_coord, set\_dataspace, set\_dir, set\_verbose, setplot, sherpa-module, sherpa plotfns, sherpa utils, show, simspec, use, version

The Chandra X−Ray Center (CXC) is operated for NASA by the Smithsonian Astrophysical Observatory. 60 Garden Street, Cambridge, MA 02138 USA. Smithsonian Institution, Copyright © 1998−2006. All rights reserved.

URL: [http://cxc.harvard.edu/ciao3.4/list\\_par.html](http://cxc.harvard.edu/ciao3.4/list_par.html) Last modified: December 2006